## Making the Workplace Safer Toolkit

<http://www.lmpartnership.org/toolkits/making-workplace-safer-toolkit>

OR, from the LMPartnership.org home page, select the "Tools" tab near the top right. Then look for the "Toolkits" box and select the toolkit of interest.

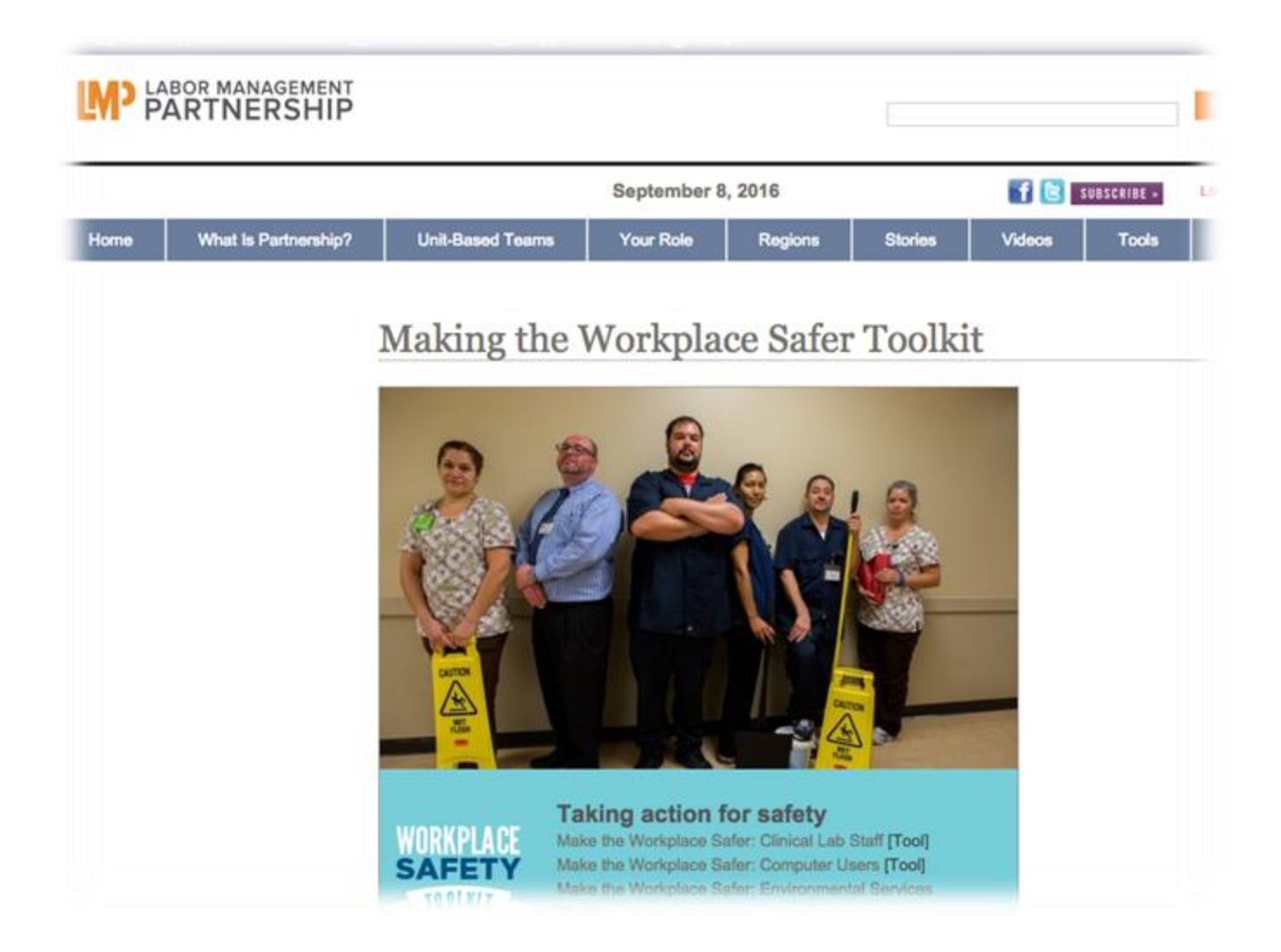

## UBT Health & Safety Champions Toolkit

## <http://www.lmpartnership.org/hschampions>

OR, from the LMPartnership.org home page, select the "Tools" tab near the top right. Then look for the "Toolkits" box and select the toolkit of interest.

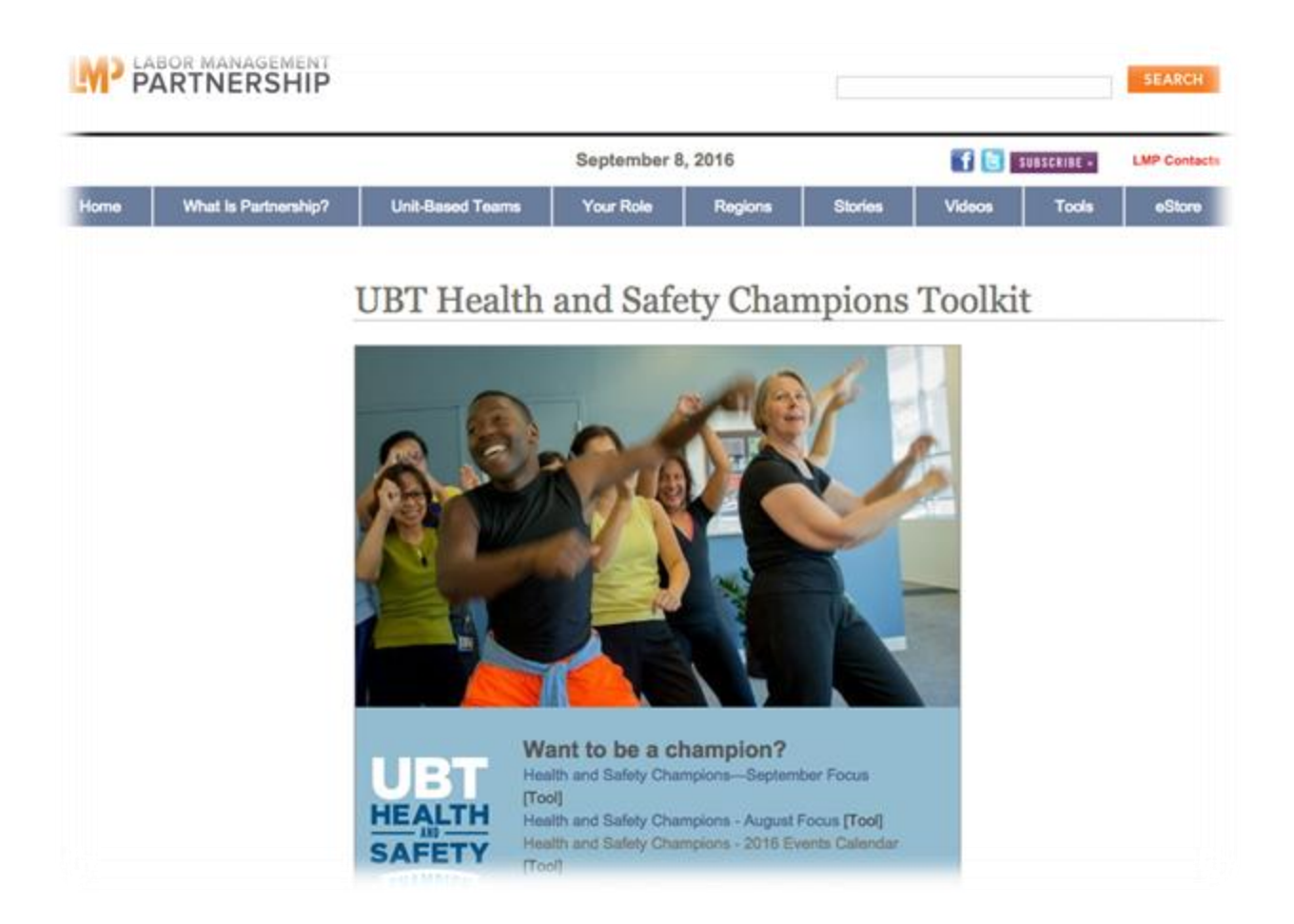